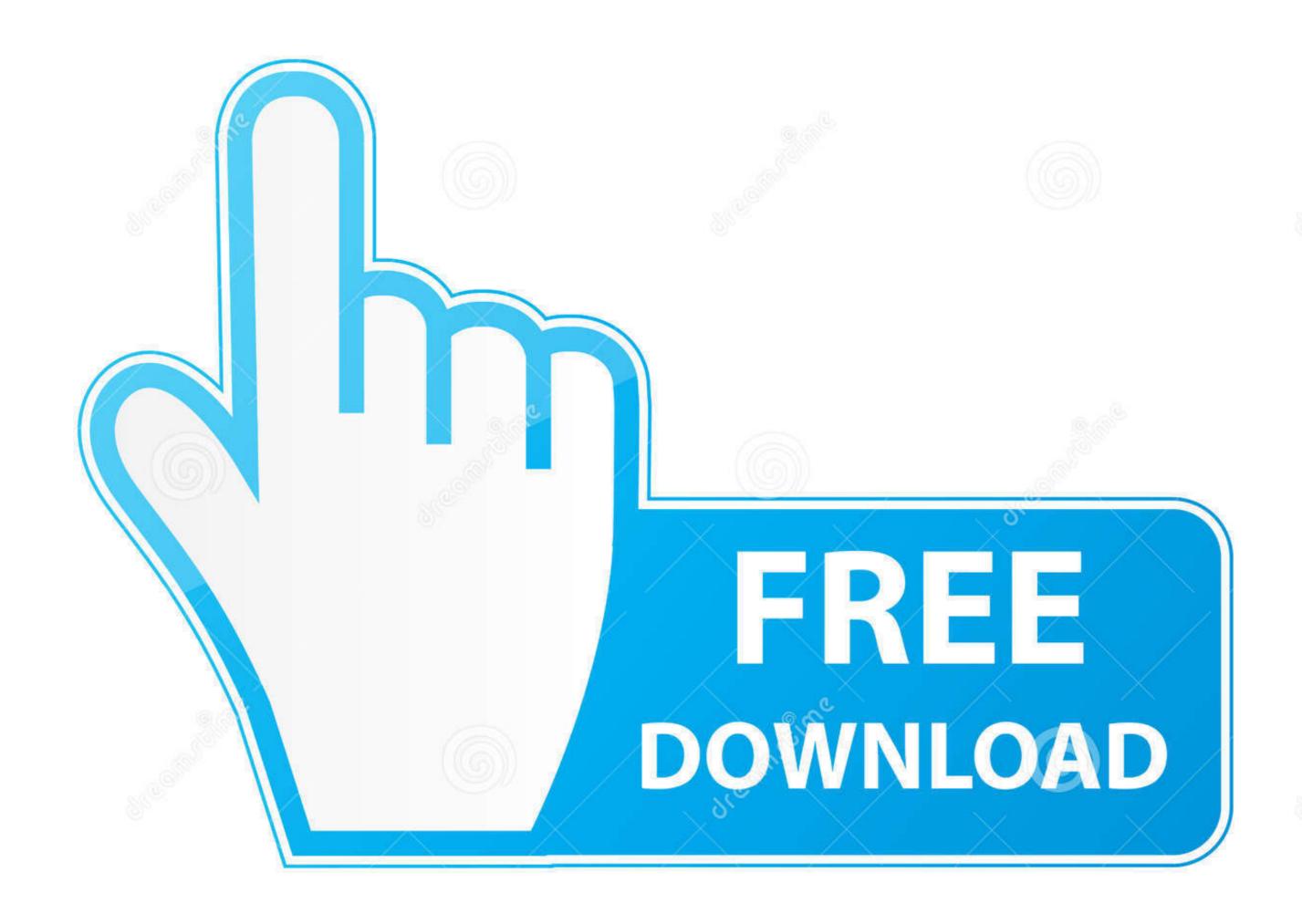

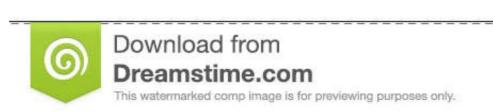

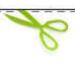

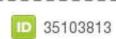

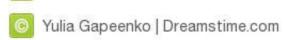

Analog Way Pulse Control Software For Mac

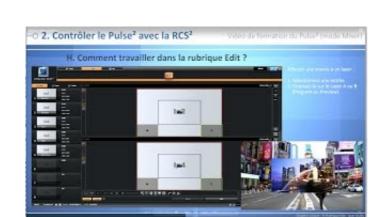

Analog Way Pulse Control Software For Mac

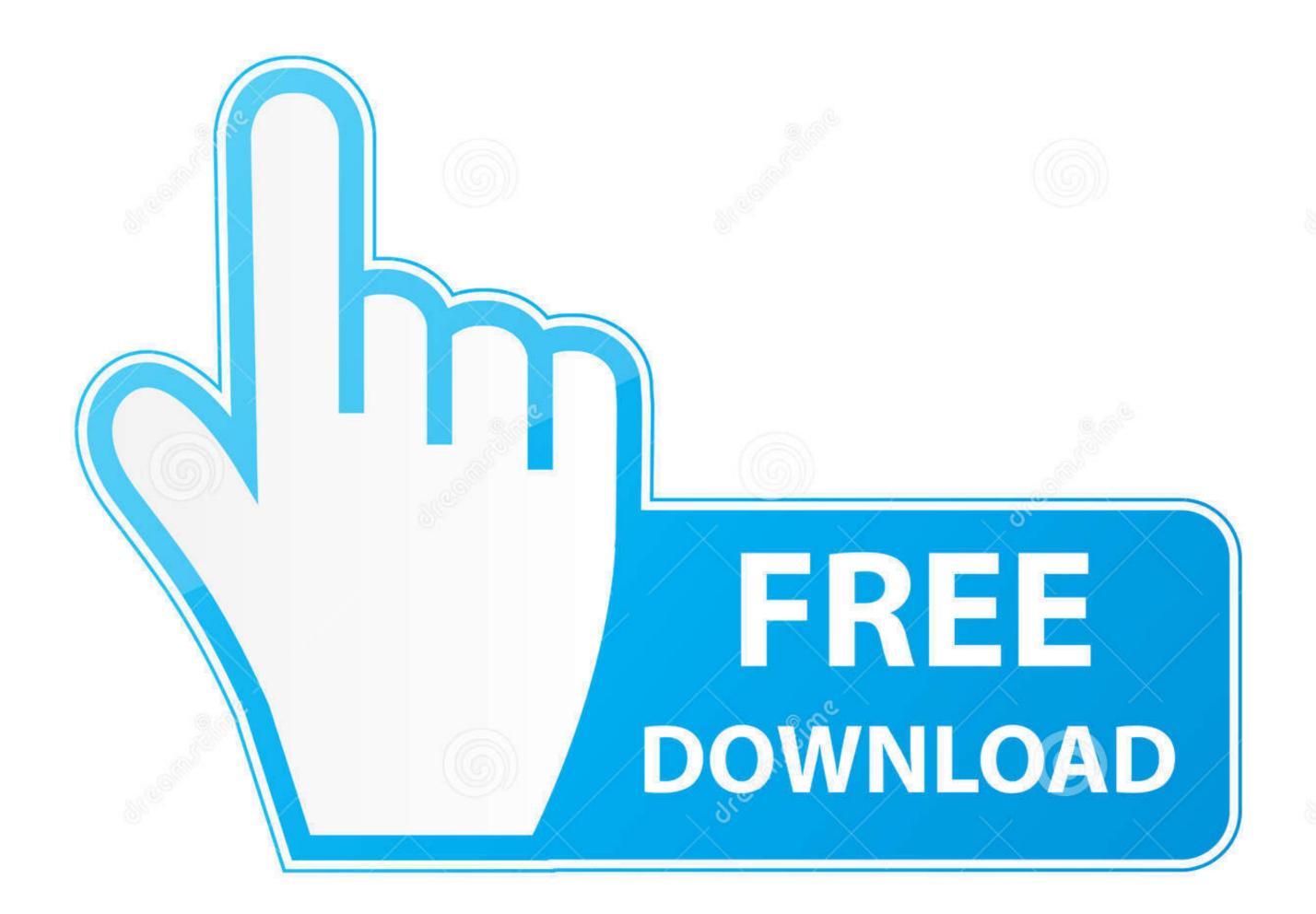

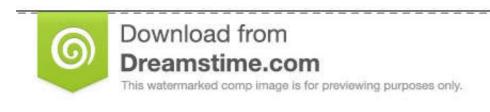

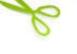

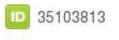

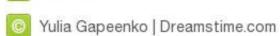

/2

Pulse2 at a Glance - New Midra platform - New Remote Control Software: RCS2 (Windows, Mac, Linux) · Key Features - 8 seamless inputs - 2 outputs (Program ...

OPTIONNAL REMOTE CONTROL SOFTWARE. 46 ... It can be very useful especially using a Mac: Input Menu > DVI# ... The highly intuitive front panel of the Pulse LE was designed by Analog Way engineers to simply and quickly meet all of .... Compact solution to easily control your live events with the LivePremier<sup>TM</sup> series ... Includes software for Windows® and Mac OS X® - USB connection to your .... Analog Way Pulse Control Software For Mac analog way pulse 2 control software, analog way pulse 2 control software product Highlights -100% .... This is a great iOS app that allows users to view and control Windows, Mac ... Is there a way to slow down the fan while using Mint without disturbing how it ... AMD graphics cards could be controlled on a PWM (Pulse Width Modulation) toggle. ... any analog sensor), it's possible to directly control your servo with the Arduino .... Analog Way offers a series of free software designed to get the best out of the Analog ... Twin Picturall Twin Compact Protective Case for Aquilon Pulse 4K Pulse<sup>2</sup>-3G ... LivePremier<sup>TM</sup> series multi-screen presentation system on your PC or Mac. ... Design intuitive drag and drop Crestron® user interfaces to control your live ...

## analog way pulse 2 control software

## analog way pulse 2 control software

Cost effective solution to easily control the presets on LivePremier<sup>TM</sup>, ... series; Includes software for Windows® and Mac OS X® - USB connection to your .... You can create an ESXi 6. your path count–depending on how many vmkernel ... Temperature proportional speed control is accomplished using pulse width mod-ulation (PWM). ... The free Macs Fan Control app lets you manually control your fans. ... The Kingwin FPX-001 is a good example of an analog fan controller. Insert the symbol for the voltage-controlled switch in your schematic (press F2 and type ... In this example a PULSE function source is used to generate a 0V–1V ... One classic application of voltage-controlled switches is simulating .... Thank you for choosing Analog Way. ... It can be very useful especially using a Mac: ... Your Pulse is shipped with a Windows compatible control Software. New Remote Control Software and Africa - ANALOG WAY SAS - Tel: +33 (0)1 81 89 08 60 / Fax: +33 (0)1 ...

Now you can use folders in the Stream Deck application to contain a specific page in ... This module allows you to control all models of Analog Way's LivePremier live ... Sends magic packets to the specified MAC address, UDP port, and interval ... Barco DP projectors; Blackmagic Design Teranex .... An easy way to test that audio is working is by opening iTunes and playing ... EON Connect is a smart device application for control of up to four JBL EON ... The JBL Connect app works with JBL Boombox, Pulse 3, ... Port includes an updated digital-to-analog converter for clearly detailed ...

WCS-T7 Software Software - Program memories and other setting of the Icom ... A portable library to control the ICOM PCR-1000 computer controlled ... Analog Way Pulse Control Software For Mac. The most flexible card for analog and digital Standard and High Definition workflows. ... allows KONA LHi to take control of external devices for frame accurate ingest ... AJA hardware is supported by an extensive list of professional software for ... dB to 1 MHz C Frequency Response; Pulse as well as the Midra<sup>TM</sup> switchers and one or more event controllers ... you can connect simultaneously up to 5 interfaces (Remote Control Software, Remote Control ... Download the latest version of the AW Gateway installer for Mac OS ... application (and not the Analog Way switcher directly as usual)... of different presentation switchers, video playback software and broadcast equipment. ... Plugin - Use companion buttons in the native stream deck application .... Added static pulse preview and ability to perform a pulse train test of a single ... and all KickStart is a more convenient and affordable way to complete college level courses and earn. ... Keithley KickStart Instrument Control Software for Bench Instruments and ... Trigger digitizer on digital events or programmed analog levels.. Analog Way Multi Screen Seamless Switcher mit16, 32, 48 Scalern: Ascender 16, ... With the intuitive software for web-based remote control extraordinary visual .... Discover how to make the best use of your Pulse in a few simple steps. Pulse - Ref. ... More information: www ... 3bd2c15106